# Discover the Ultimate Quickbooks How To Guides for Accounting Professionals

Are you an accounting professional looking to streamline your business operations? Look no further than Quickbooks, the innovative accounting software that has revolutionized the industry. In this comprehensive guide, we will explore the versatility and functionality of Quickbooks, along with some must-know tips and tricks to make the most out of this powerful tool.

#### Why Quickbooks?

Quickbooks has become a staple in the world of accounting professionals, and for good reason. With its user-friendly interface and robust features, it has simplified the process of managing finances, generating reports, and maintaining accurate records.

Whether you are a small business owner, a freelancer, or working in a corporate environment, Quickbooks can be tailored to fit your specific needs. Its scalability ensures that it can grow with your business, accommodating changing requirements and offering advanced features for a seamless accounting experience.

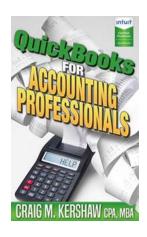

### **QuickBooks for Accounting Professionals**(QuickBooks How to Guides for Professionals)

by Craig M Kershaw (Kindle Edition)

★★★★★★ 4.5 out of 5
Language : English
File size : 22399 KB
Text-to-Speech : Enabled
Screen Reader : Supported
Enhanced typesetting: Enabled

Word Wise : Enabled
Print length : 213 pages
Item Weight : 3.53 ounces

Dimensions : 5.08 x 0.28 x 7.8 inches

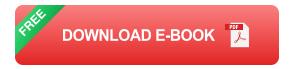

#### **Getting Started with Quickbooks**

If you are new to Quickbooks, don't worry. We have got you covered with step-by-step guides to help you get started. From setting up your company profile and inputting financial data to reconciling accounts and generating financial statements, our Quickbooks How To Guides will walk you through each process with ease.

Our guides provide practical tips and best practices, ensuring that you have a solid foundation in using Quickbooks effectively. You will become proficient in navigating the software, utilizing its functions, and understanding its reporting capabilities.

#### The Power of Quickbooks Automation

One of the key advantages of Quickbooks is its ability to automate repetitive tasks, saving you valuable time and effort. Our Quickbooks How To Guides will delve into the world of automation, teaching you how to set up recurring transactions, create invoices, and generate customized reports effortlessly.

By understanding how to leverage automation in Quickbooks, you will not only increase efficiency but also reduce the chances of errors and omissions. You will learn how to set up reminders, schedule payments, and categorize expenses automatically, enabling you to focus on strategic decision-making and growing your business.

#### **Managing Payroll with Quickbooks**

Payroll management can be a complex and time-consuming task. With Quickbooks, however, you can simplify the process and ensure accurate and timely payments for your employees. Our Quickbooks How To Guides will cover everything you need to know about managing payroll efficiently.

From setting up employee profiles and calculating paychecks to filing tax forms and generating payroll reports, you will gain a comprehensive understanding of Quickbooks' payroll functionalities. With this knowledge, you can streamline your payroll operations, eliminate human errors, and maintain compliance with tax regulations.

#### **Quickbooks and Cloud Computing**

In today's digital age, cloud computing has transformed the way we store, access, and share information. Quickbooks' integration with cloud services allows you to access your financial data anytime, anywhere, and collaborate with your team seamlessly.

Our Quickbooks How To Guides will explore the benefits of cloud computing and guide you through setting up Quickbooks on the cloud. You will learn how to sync your data, backup files, and share access securely. With Quickbooks' cloud capabilities, you can enhance collaboration, improve data security, and increase mobility within your accounting profession.

#### **Unlock the Full Potential of Quickbooks**

Quickbooks offers a vast array of features that can significantly enhance your accounting processes. Our Quickbooks How To Guides will empower you with the knowledge and skills to unlock the full potential of this software.

From creating detailed financial reports and monitoring cash flows to tracking inventory and managing vendors, our guides provide in-depth insights into various Quickbooks features. You will learn how to customize Quickbooks to suit your specific accounting needs and gain a competitive edge in your industry.

#### Stay Updated with Quickbooks Updates and Enhancements

As technology advances, so does Quickbooks. Intuit, the company behind Quickbooks, continuously innovates and updates the software to meet the everchanging needs of accounting professionals.

Our Quickbooks How To Guides will keep you informed about the latest updates and enhancements, ensuring that you stay ahead of the game. We will provide tips for seamless upgrading, introduce new features, and guide you through changes in the user interface. By staying up to date, you can leverage Quickbooks' latest functionalities and optimize your accounting operations.

Quickbooks is a game-changer for accounting professionals, offering an all-inone solution for managing finances, streamlining operations, and maximizing efficiency. By utilizing our Quickbooks How To Guides, you will become a Quickbooks expert, equipped with the knowledge and skills to navigate its features effortlessly.

Whether you are just starting with Quickbooks or looking to enhance your existing skills, our comprehensive guides will provide you with the information you need to succeed. Embrace Quickbooks today and revolutionize your accounting practices!

**QuickBooks for Accounting Professionals**(QuickBooks How to Guides for Professionals)

by Craig M Kershaw (Kindle Edition)

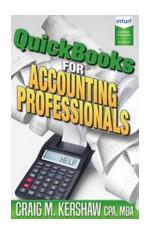

★ ★ ★ ★ ★ 4.5 out of 5

Language : English
File size : 22399 KB
Text-to-Speech : Enabled
Screen Reader : Supported
Enhanced typesetting : Enabled
Word Wise : Enabled
Print length : 213 pages
Item Weight : 3.53 ounces

Dimensions : 5.08 x 0.28 x 7.8 inches

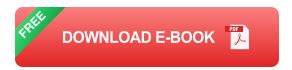

Business owners look to their accountants for guidance on QuickBooks - setting it up, reviewing transactions, getting the right reports, and troubleshooting problems. QuickBooks for Accounting Professionals is the reference manual that enables accountants to increase their QuickBooks expertise and become invaluable to the companies they work for. Beyond the basic "how to process transactions manuals," this unique guidebook provides insights on areas in QuickBooks that are the most helpful for accountants.

Some of the topics covered include:

- Chart of accounts problems (and how to fix)
- Getting the most out of reports modifying, customizing, and memorizing
- Running reports that combine information from multiple companies
- Reclassifying large volumes of transactions quickly
- Using the Accountant's Copy functionality
- Troubleshooting the Undeposited Funds account
- How to know if you have the Accounts Payable One-Step/Two-Step problem

- Creating new company files from scratch or from existing companies
- Using budgeting functionality, including importing budget data from Excel
- Creating 1099s and 1096s
- How to properly set up and use QuickBooks for multi-state sales taxes
- How to run tax reports to help with income tax filing
- Understanding issues with QuickBooks cash basis financial statements

Learn how to get the most out of QuickBooks to make you a more productive and successful accountant with this second book in the series of QuickBooks Guides for Professionals.

This book focuses on the tools in the Pro, Premier, and Enterprise versions. The book does not address functionality in QuickBooks Online, Mac Desktop, or Point of Sale products.

A few of the QuickBooks functionalities presented in this book are only available in the Accountant's Desktop and/or Enterprise versions of QuickBooks. Readers should explore these functionalities, and we think they will agree that these tools are worth the small amount of additional expense to have available.

The author, Craig Kershaw, CPA, MBA has years of experience at the CFO and Controller level using numerous accounting systems. He is the managing partner of The CFO Source, a consulting firm that provides senior level financial expertise to small and medium size businesses. A QuickBooks Pro Advisor, the author developed this book as a training tool for accountants, drawing on years of experience with client QuickBooks files. The author presents continuing education courses on QuickBooks to members of the Maryland Association of CPAs.

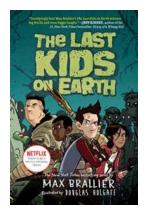

## The Last Kids on Earth: A Thrilling Adventure in a Post-Apocalyptic World

Are you ready for an epic adventure in a world overrun by zombies and monsters? Look no further than The Last Kids on Earth, a thrilling book series written by Max Brallier....

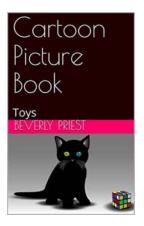

## Cartoon Picture Book Toys Rosemary Sutcliff - A Captivating Journey into Imagination

The world of children's literature has always been filled with magical tales and captivating adventures. Within this vast realm, one author that stands out is Rosemary...

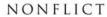

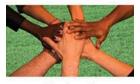

The Art of Everyday Peacemaking

AMIR KFIR. PHD STEPHEN HECHT, MBA

## Discover the Secret to Nonflict: The Art of Everyday Peacemaking!

Conflict is an inevitable part of our lives. Whether it's at home, work, or within our community, disagreements and tension can arise at any moment....

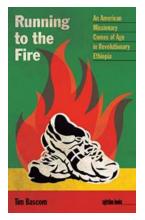

# Running To The Fire: Igniting Courage and Overcoming Challenges

In life, we often encounter situations that test our limits and push us to our breaking point. These challenges can be overwhelming and intimidating, causing many to...

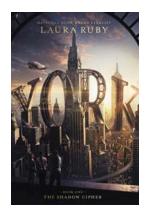

## **Uncover the Secrets of York: The Shadow Cipher - An Epic Adventure Awaits!**

A Mystery Wrapped in Enigma - Dive into the World of York: The Shadow Cipher by Laura Ruby Do you enjoy cryptic puzzles, enigmatic ciphers, and...

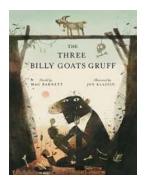

## The Three Billy Goats Gruff: A Tale of Courage, Strategy, and Triumph

Once upon a time, in a land far away, there were three billy goats named Gruff, each one bigger and stronger than the previous. They lived together on a mountainside, grazing...

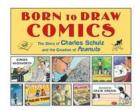

### The Fascinating Story Behind Charles Schulz and the Creation of Peanuts

As kids, many of us grew up reading Peanuts comics or watching their beloved characters come to life on television. The timeless charm and relatability of Charles Schulz's...

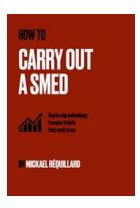

### How To Carry Out SMED - Streamlining Your Processes

Have you ever wondered how some businesses manage to achieve high efficiency levels while minimizing downtime during production changeovers? One technique that...